# Package 'rlistings'

June 20, 2024

<span id="page-0-0"></span>Title Clinical Trial Style Data Readout Listings

Version 0.2.9

Date 2024-06-11

Description Listings are often part of the submission of clinical trial data in regulatory settings. We provide a framework for the specific formatting features often used when displaying large datasets in that context.

License Apache License 2.0

URL <https://insightsengineering.github.io/rlistings/>,

<https://github.com/insightsengineering/rlistings/>

# BugReports <https://github.com/insightsengineering/rlistings/issues>

**Depends** formatters  $(>= 0.5.8)$ , methods, tibble  $(>= 2.0.0)$ 

**Imports** checkmate  $(>= 2.1.0)$ , grDevices, grid, stats, utils

**Suggests** dplyr ( $>= 1.0.2$ ), knitr ( $>= 1.42$ ), lifecycle ( $>= 0.2.0$ ), rmarkdown ( $>= 2.23$ ), stringi ( $>= 1.6$ ), testthat ( $>= 3.1.5$ ), with  $(>= 2.0.0)$ 

#### VignetteBuilder knitr

Config/Needs/verdepcheck insightsengineering/formatters, tidyverse/tibble, mllg/checkmate, tidyverse/dplyr, yihui/knitr, r-lib/lifecycle, rstudio/rmarkdown, gagolews/stringi, r-lib/testthat, r-lib/withr

Config/Needs/website insightsengineering/nesttemplate

Config/testthat/edition 3

Encoding UTF-8

Language en-US

RoxygenNote 7.3.1

NeedsCompilation no

2 as 1 as  $\alpha$  as  $\alpha$ 

Author Gabriel Becker [aut] (original creator of the package), Adrian Waddell [aut], Joe Zhu [aut, cre], Davide Garolini [ctb], Emily de la Rua [ctb], Abinaya Yogasekaram [ctb], F. Hoffmann-La Roche AG [cph, fnd]

Maintainer Joe Zhu <joe.zhu@roche.com>

Repository CRAN

Date/Publication 2024-06-20 10:20:03 UTC

# **Contents**

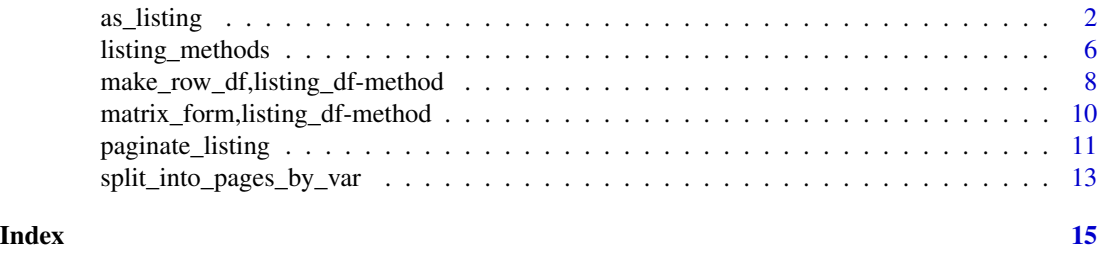

as\_listing *Create a listing from a* data.frame *or* tibble

#### Description

#### [Experimental]

Create listings displaying key\_cols and disp\_cols to produce a compact and elegant representation of the input data.frame or tibble.

#### Usage

```
as_listing(
  df,
  key\_cols = names(df)[1],disp_cols = NULL,
  non_disp_cols = NULL,
  unique_rows = FALSE,
  default_formatting = list(all = fmt_cconfig()),
  col_formatting = NULL,
 main_title = NULL,
  subtitles = NULL,
 main_footer = NULL,
 prov_footer = NULL,
  split_into_pages_by_var = NULL
```
<span id="page-1-0"></span>

as\_listing 3

```
\mathcal{L}as_keycol(vec)
is_keycol(vec)
get_keycols(df)
listing_dispcols(df)
add_listing_dispcol(df, new)
listing_dispcols(df) <- value
add_listing_col(
  df,
  name,
  fun = NULL,format = NULL,na\_str = "NA",align = "left"
)
```
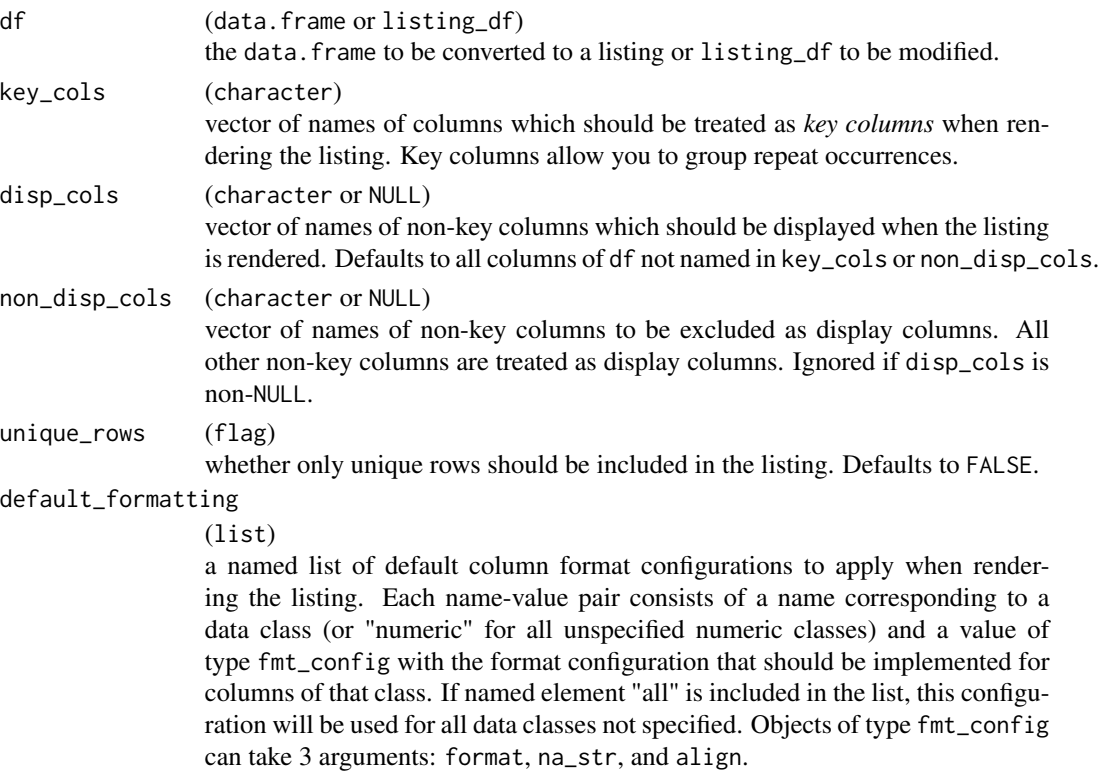

<span id="page-3-0"></span>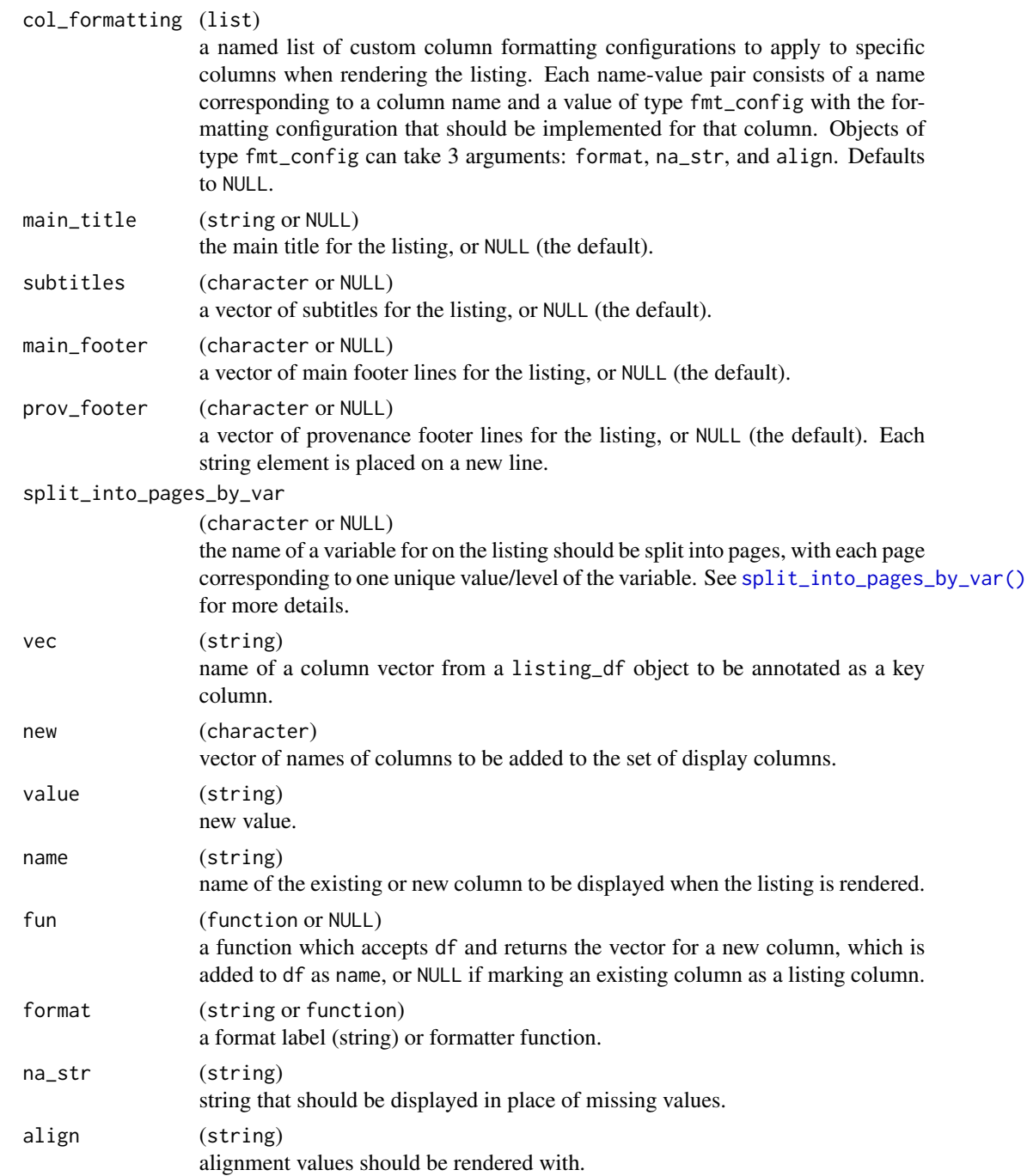

# Details

At its core, a listing\_df object is a tbl\_df object with a customized print method and support for the formatting and pagination machinery provided by the formatters package.

listing\_df objects have two 'special' types of columns: key columns and display columns.

#### as\_listing 5

Key columns act as indexes, which means a number of things in practice.

All key columns are also display columns.

listing\_df objects are always sorted by their set of key columns at creation time. Any listing\_df object which is not sorted by its full set of key columns (e.g., one whose rows have been reordered explicitly during creation) is invalid and the behavior when rendering or paginating that object is undefined.

Each value of a key column is printed only once per page and per unique combination of values for all higher-priority (i.e., to the left of it) key columns. Locations where a repeated value would have been printed within a key column for the same higher-priority-key combination on the same page are rendered as empty space. Note, determination of which elements to display within a key column at rendering is based on the underlying value; any non-default formatting applied to the column has no effect on this behavior.

Display columns are columns which should be rendered, but are not key columns. By default this is all non-key columns in the incoming data, but in need not be. Columns in the underlying data which are neither key nor display columns remain within the object available for computations but *are not rendered during printing or export of the listing*.

# Value

A listing\_df object, sorted by its key columns.

df with name created (if necessary) and marked for display during rendering.

#### Examples

```
dat <- ex_adae
# This example demonstrates the listing with key_cols (values are grouped by USUBJID) and
# multiple lines in prov_footer
lsting <- as_listing(dat[1:25, ],
 key_cols = c("USUBJID", "AESOC"),
 main_title = "Example Title for Listing",
 subtitles = "This is the subtitle for this Adverse Events Table",
 main_footer = "Main footer for the listing",
 prov_footer = c(
    "You can even add a subfooter", "Second element is place on a new line",
    "Third string"
 )
) %>%
 add_listing_col("AETOXGR") %>%
 add_listing_col("BMRKR1", format = "xx.x") %>%
 add_listing_col("AESER / AREL", fun = function(df) paste(df$AESER, df$AREL, sep = " / "))
mat <- matrix_form(lsting)
cat(toString(mat))
# This example demonstrates the listing table without key_cols
# and specifying the cols with disp_cols.
dat <- ex_adae
```

```
lsting <- as_listing(dat[1:25, ],
  disp_cols = c("USUBJID", "AESOC", "RACE", "AETOXGR", "BMRKR1")
\mathcal{L}mat <- matrix_form(lsting)
cat(toString(mat))
# This example demonstrates a listing with format configurations specified
# via the default_formatting and col_formatting arguments
dat <- ex_adae
dat$AENDY[3:6] <- NA
lsting <- as_listing(dat[1:25, ],
  key_cols = c("USUBJID", "AESOC"),
  disp_cols = c("STUDYID", "SEX", "ASEQ", "RANDDT", "ASTDY", "AENDY"),
  default_formatting = list(
    all = fmt_config(align = "left"),
    numeric = fmt_config(
     format = "xx.xx",na_str = "<No data>",
     align = "right"
    \lambda\lambda) %>%
  add_listing_col("BMRKR1", format = "xx.x", align = "center")
mat <- matrix_form(lsting)
cat(toString(mat))
```
listing\_methods *Methods for* listing\_df *objects*

#### Description

See core documentation in [formatters::formatters-package](#page-0-0) for descriptions of these functions.

#### Usage

```
## S3 method for class 'listing_df'
print(
  x,
  widths = NULL,tf_wrap = FALSE,
  max_width = NULL,
  fontspec = NULL,
  col\_gap = 3L,
  ...
```
<span id="page-5-0"></span>

```
\lambda## S4 method for signature 'listing_df'
toString(x, widths = NULL, fontspec = NULL, col_gap = 3L, ...)## S4 method for signature 'listing_df'
x[i, j, drop = FALSE]## S4 method for signature 'listing_df'
main_title(obj)
## S4 method for signature 'listing_df'
subtitles(obj)
## S4 method for signature 'listing_df'
main_footer(obj)
## S4 method for signature 'listing_df'
prov_footer(obj)
## S4 replacement method for signature 'listing_df'
main_title(obj) <- value
## S4 replacement method for signature 'listing_df'
subtitles(obj) <- value
## S4 replacement method for signature 'listing_df'
main_footer(obj) <- value
## S4 replacement method for signature 'listing_df'
prov_footer(obj) <- value
## S4 method for signature 'listing_df'
num_rep_cols(obj)
```
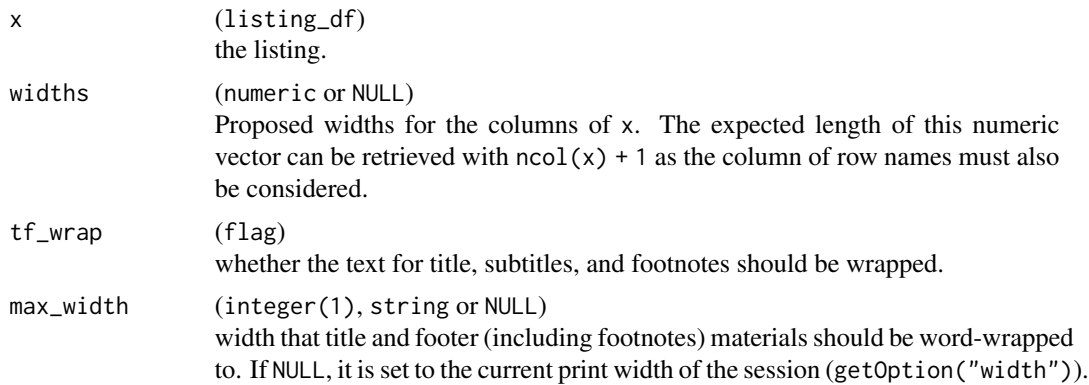

<span id="page-7-0"></span>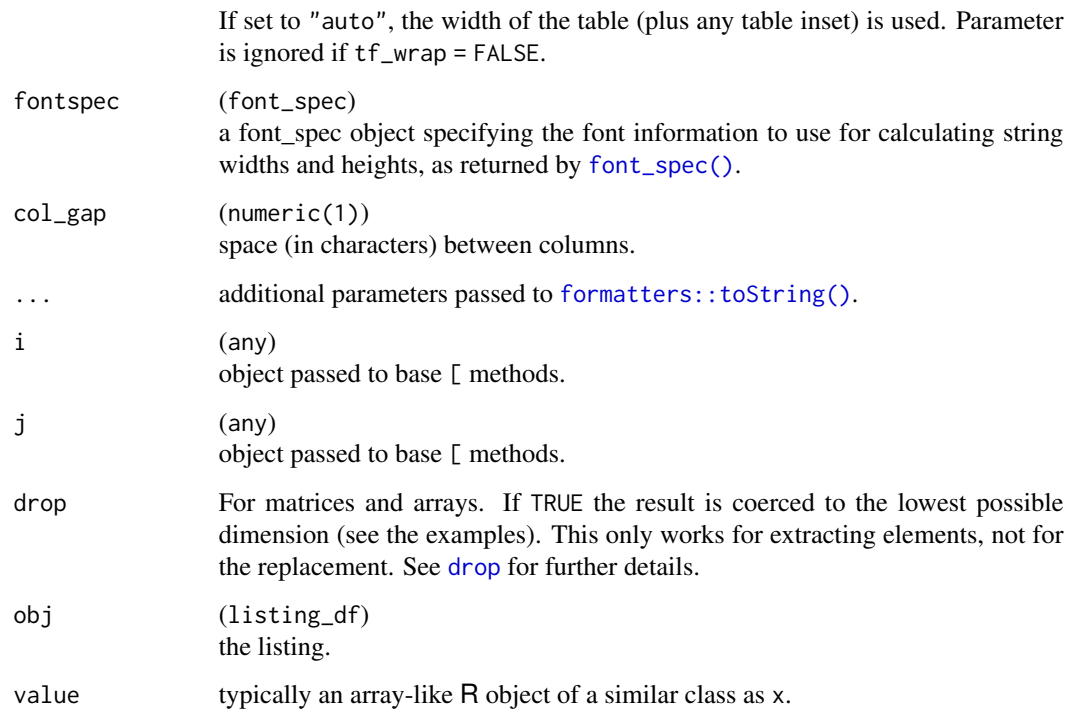

# Value

- Accessor methods return the value of the aspect of obj.
- Setter methods return obj with the relevant element of the listing updated.

# Examples

```
lsting <- as_listing(mtcars)
main_title(lsting) <- "Hi there"
```
main\_title(lsting)

make\_row\_df,listing\_df-method *Make pagination data frame for a listing*

# Description

Make pagination data frame for a listing

# <span id="page-8-0"></span>Usage

```
## S4 method for signature 'listing_df'
make_row_df(
  tt,
 colwidths = NULL,
 visible_only = TRUE,
  rownum = 0,indent = <math>0L</math>,path = character(),
  incontent = FALSE,
  repr\_ext = 0L,
 repr_inds = integer(),
 sibpos = NA_integer_,
 nsibs = NA_integer_,
 fontspec = dflt_courier
\mathcal{L}
```
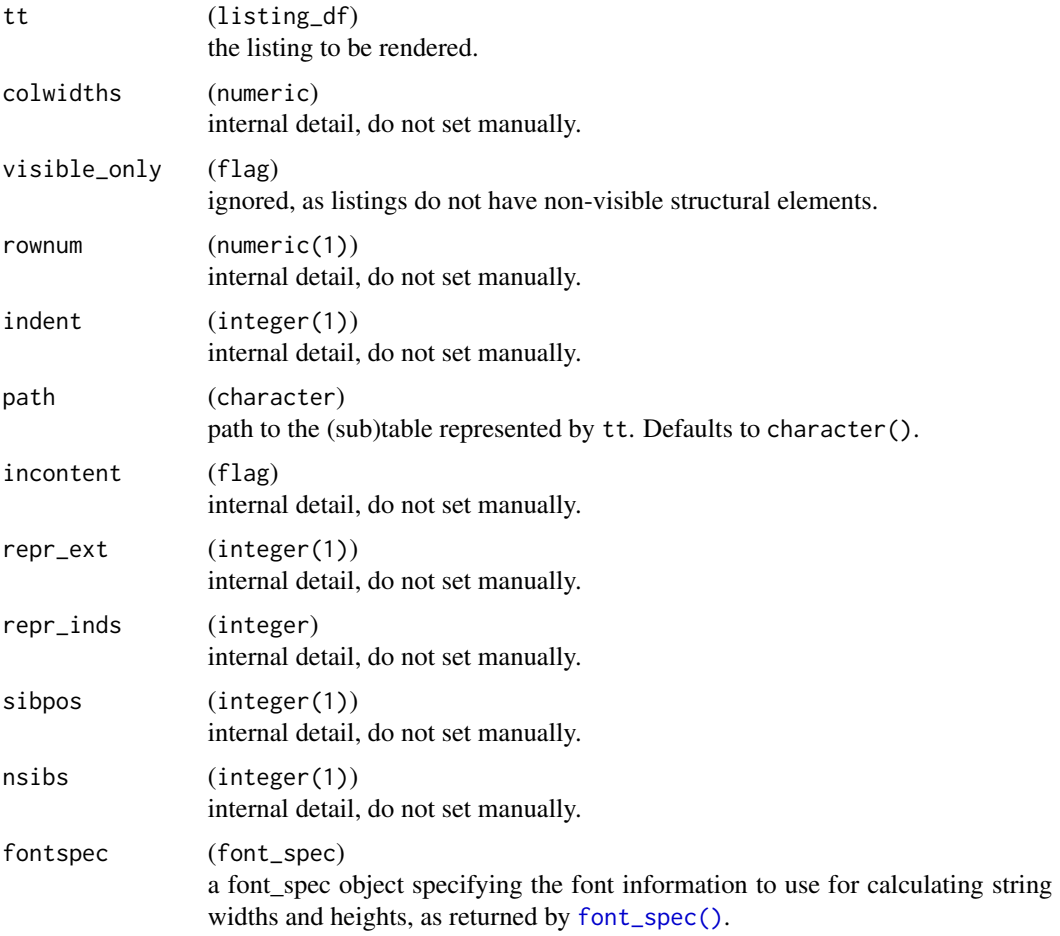

<span id="page-9-0"></span>a data. frame with pagination information.

# See Also

[formatters::make\\_row\\_df\(\)](#page-0-0)

#### Examples

```
lsting <- as_listing(mtcars)
mf <- matrix_form(lsting)
```
matrix\_form,listing\_df-method

*Transform* rtable *to a list of matrices which can be used for outputting*

#### Description

Although rtables are represented as a tree data structure when outputting the table to ASCII or HTML, it is useful to map the rtable to an in-between state with the formatted cells in a matrix form.

#### Usage

```
## S4 method for signature 'listing_df'
matrix_form(
  obj,
  indent_rownames = FALSE,
  expand_newlines = TRUE,
  fontspec = font_spec,
  col\_gap = 3L)
```
#### Arguments

obj (ANY) object to be transformed into a ready-to-render form (a [MatrixPrintForm](#page-0-0) object). indent\_rownames

(flag)

silently ignored, as listings do not have row names nor indenting structure.

#### expand\_newlines

#### (flag)

this should always be TRUE for listings. We keep it for debugging reasons.

<span id="page-10-0"></span>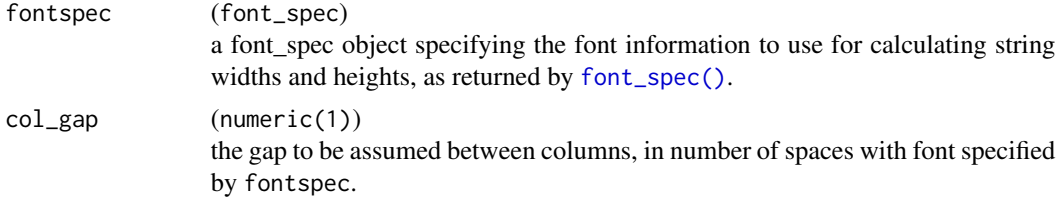

#### Value

a [formatters::MatrixPrintForm](#page-0-0) object.

#### See Also

[formatters::matrix\\_form\(\)](#page-0-0)

#### Examples

lsting <- as\_listing(mtcars) mf <- matrix\_form(lsting)

paginate\_listing *Paginate listings*

# Description

#### [Experimental]

Pagination of a listing. This can be vertical for long listings with many rows and/or horizontal if there are many columns. This function is a wrapper of [formatters::paginate\\_to\\_mpfs\(\)](#page-0-0) and it is mainly meant for exploration and testing.

#### Usage

```
paginate_listing(
  lsting,
  page_type = "letter",
  font_family = "Courier",
  font_size = 8,
  lineheight = 1,
  landscape = FALSE,
  pg_width = NULL,
  pg_height = NULL,
  margins = c(\text{top} = 0.5, \text{ bottom} = 0.5, \text{ left} = 0.75, \text{ right} = 0.75),1pp = NA\_integer_cpp = NA\_integer_colwidths = NULL,
  tf_{wrap} = !is.null(max_width),
```
# <span id="page-11-0"></span>12 paginate\_listing

```
rep_cols = NULL,
 max_width = NULL,
 col\_gap = 3,
 fontspec = font_spec(font_family, font_size, lineheight),
 verbose = FALSE,print_pages = TRUE
\mathcal{L}
```
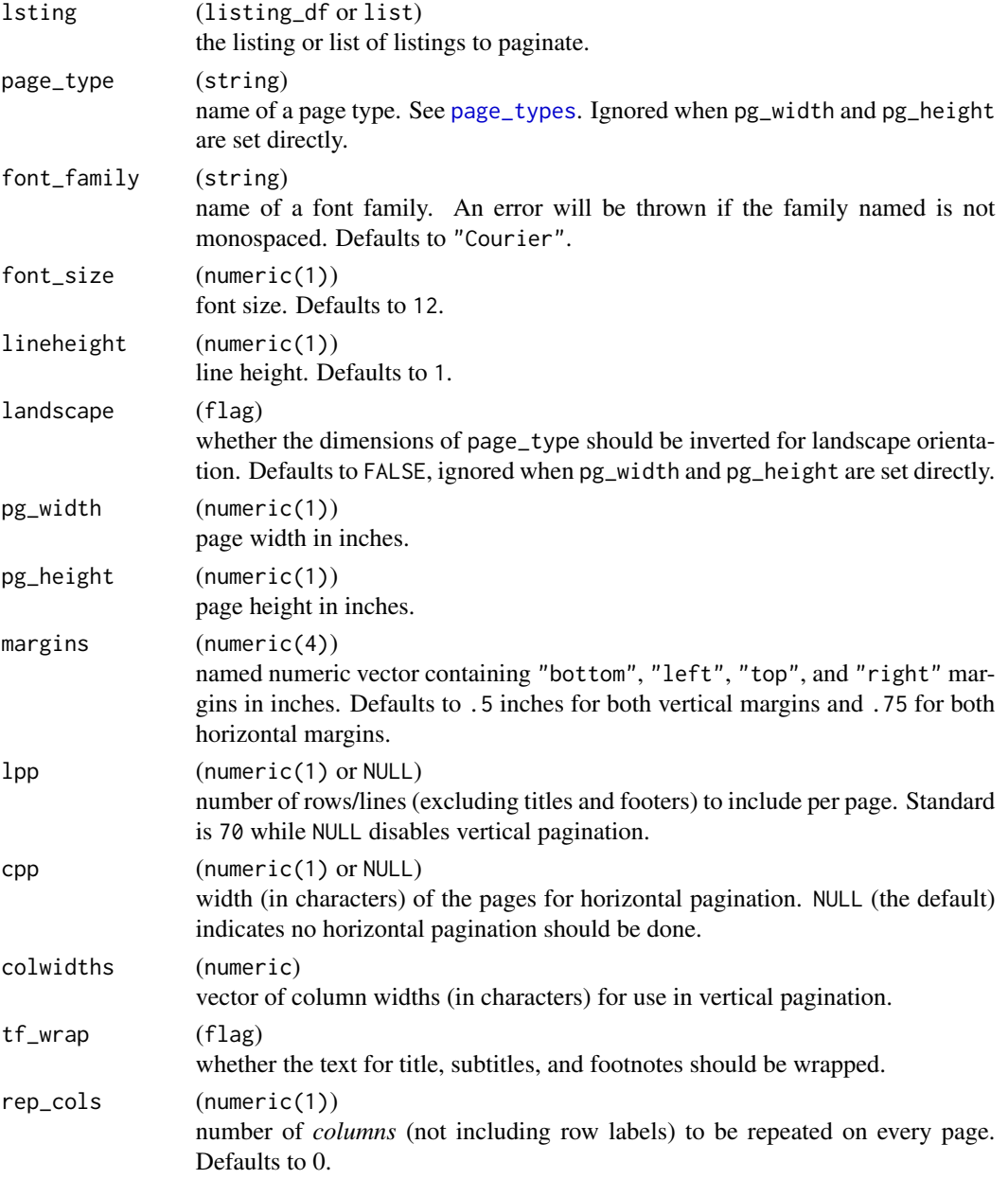

<span id="page-12-0"></span>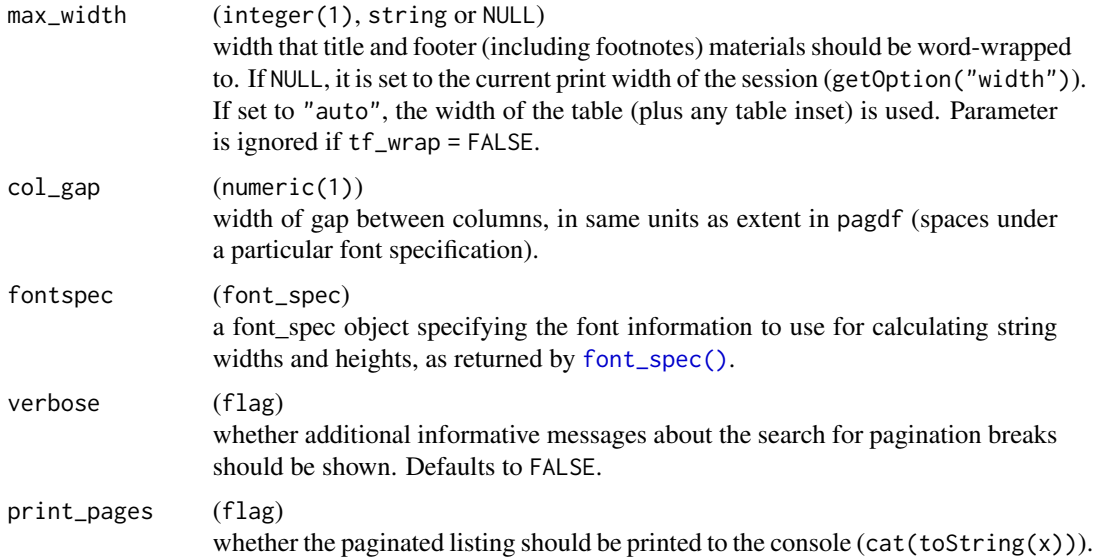

#### Value

A list of listing\_df objects where each list element corresponds to a separate page.

# Examples

```
dat <- ex_adae
lsting <- as_listing(dat[1:25, ], disp_cols = c("USUBJID", "AESOC", "RACE", "AETOXGR", "BMRKR1"))
mat <- matrix_form(lsting)
cat(toString(mat))
paginate_listing(lsting, lpp = 10)
paginate_listing(lsting, cpp = 100, lpp = 40)
paginate_listing(lsting, cpp = 80, lpp = 40, verbose = TRUE)
```
<span id="page-12-1"></span>split\_into\_pages\_by\_var

*Split Listing by Values of a Variable*

#### Description

#### [Experimental]

Split is performed based on unique values of the given parameter present in the listing. Each listing can only be split by variable once. If this function is applied prior to pagination, parameter values will be separated by page.

#### Usage

```
split_into_pages_by_var(lsting, var, page_prefix = var)
```
#### Arguments

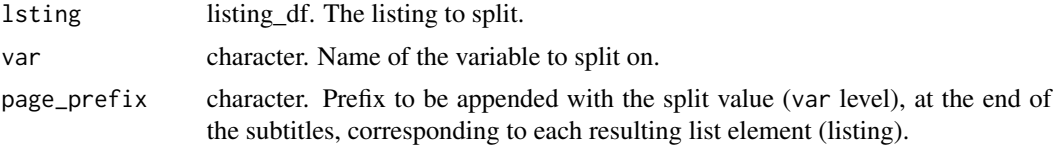

# Value

A list of lsting\_df objects each corresponding to a unique value of var.

#### Note

This function should only be used after the complete listing has been created. The listing cannot be modified further after applying this function.

# Examples

```
dat \leq ex_adae[1:20, ]
lsting <- as_listing(
 dat,
  key_cols = c("USUBJID", "AGE"),
 disp_cols = "SEX",
 main_title = "title",
 main_footer = "footer"
) %>%
  add_listing_col("BMRKR1", format = "xx.x") %>%
  split_into_pages_by_var("SEX")
```
lsting

# <span id="page-14-0"></span>Index

[,listing\_df-method *(*listing\_methods*)*, [6](#page-5-0)

add\_listing\_col *(*as\_listing*)*, [2](#page-1-0) add\_listing\_dispcol *(*as\_listing*)*, [2](#page-1-0) as\_keycol *(*as\_listing*)*, [2](#page-1-0) as\_listing, [2](#page-1-0)

drop, *[8](#page-7-0)*

```
font_spec(), 8, 9, 11, 13
formatters::formatters-package, 6
formatters::make_row_df(), 10
formatters::matrix_form(), 11
formatters::MatrixPrintForm, 11
formatters::paginate_to_mpfs(), 11
formatters::toString(), 8
```
get\_keycols *(*as\_listing*)*, [2](#page-1-0)

is\_keycol *(*as\_listing*)*, [2](#page-1-0)

listing\_dispcols *(*as\_listing*)*, [2](#page-1-0) listing\_dispcols<- *(*as\_listing*)*, [2](#page-1-0) listing\_methods, [6](#page-5-0)

```
main_footer,listing_df-method
        (listing_methods), 6
main_footer<-,listing_df-method
        (listing_methods), 6
main_title,listing_df-method
        (listing_methods), 6
main_title<-,listing_df-method
        (listing_methods), 6
make_row_df,listing_df-method, 8
matrix_form,listing_df-method, 10
MatrixPrintForm, 10
```

```
num_rep_cols,listing_df-method
        (listing_methods), 6
```
page\_types, *[12](#page-11-0)*

paginate\_listing, [11](#page-10-0) print.listing\_df *(*listing\_methods*)*, [6](#page-5-0) prov\_footer,listing\_df-method *(*listing\_methods*)*, [6](#page-5-0) prov\_footer<-,listing\_df-method *(*listing\_methods*)*, [6](#page-5-0)

```
split_into_pages_by_var, 13
split_into_pages_by_var(), 4
subtitles,listing_df-method
        (listing_methods), 6
subtitles<-,listing_df-method
        (listing_methods), 6
```
toString,listing\_df-method *(*listing\_methods*)*, [6](#page-5-0)